2025/08/18 15:36 1/3 Folders settings

| Ta | h | عا | οf | Co | nte | nts |
|----|---|----|----|----|-----|-----|
|    |   |    |    |    |     |     |

https://wiki.directo.ee/ Printed on 2025/08/18 15:36

2025/08/18 15:36 3/3 Folders settings

## **Folders settings**

- Uploaded Digidoc (ASICE) container file gets date from last signature in file options No, Yes
- User groups who can see attachments in Folders document tree -
- **Folder files statuses** file statuses/additional characteristics are determined. In a commaseparated list, the first word is the common name of the following list. "Direction" in the example is the file identifier and below it is the option INSIDE, OUTSIDE.
- Folder mail attachment prefix for filename when sending a file by e-mail through document management, the file name is prefixed with the extension specified in the settings, if the option is Our ref.
- Folder prefix length number field
- Folder saver verifies that file name is unique within the folder -
- Folder Kind possibility to create different types of folders. Comma separated list.
- Missing mandatory relation still allows user to save by pressing the save button second time - option No, Yes

From:

https://wiki.directo.ee/ - Directo Help

Permanent link:

https://wiki.directo.ee/en/folders\_settings

Last update: 2022/12/28 12:54

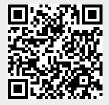